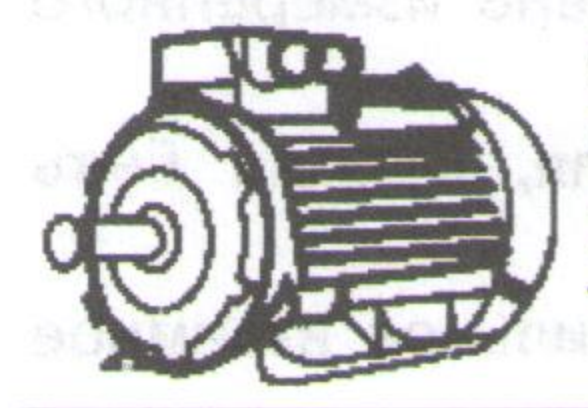

ООО «Элмаш» Российская Федерация, 109518, г. Москва, 2-й Грайвороновский проезд, д. 38 Тел/факс (495) 287-80-18, e-mail: info@elmashcentr.ru

# ИНСТРУКЦИЯ ПО МОНТАЖУ И ЭКСПЛУАТАЦИИ ЭЛЕКТРОДВИГАТЕЛЕЙ

Работы по установке и подготовке электродвигателя (далее двигателя) должны выполняться только квалифицированными специалистами, изучившими настоящую Инструкцию, Руководство по эксплуатации, Правила устройства электроустановок, Правила технической эксплуатации электроустановок, типовые Инструкции по охране труда при эксплуатации электроустановок и прошедшие инструктаж по технике безопасности.

### 1. ПРИЕМКА ЭЛЕКТРОДВИГАТЕЛЕЙ

После извлечения двигателя из упаковки необходимо:

проверить соответствие данных паспортной таблички двигателя паспорту и накладной; проверить двигатель на отсутствие повреждений во время транспортировки и погрузки/разгрузки;

проверить вращение вала от руки. an a hambar a suibhógadh far ann a nungh a Sormedal

В случае несоответствия технических характеристик или выявления дефектов двигателя составляется акт.

#### 2. ХРАНЕНИЕ ЭЛЕКТРОДВИГАТЕЛЯ

Двигатели следует хранить:

в сухом и вентилируемом помещении, свободном от ветра и пыли; колебания температуры и влажности, вызывающие образование росы не допускаются.

### 3. ТРЕБОВАНИЯ К МОНТАЖУ ДВИГАТЕЛЯ

При монтаже двигателя необходимо обеспечить следующие условия:

фундамент для установки двигателя должен быть ровным и не подверженным чрезмерной внешней вибрации и резонансам;

фундамент и крепежные элементы двигателя должны быть стойкими к возможным усилиям при прямом пуске, и при внезапном заклинивании исполнительного механизма;

двигатель должен быть установлен таким образом, чтобы обеспечить приток к нему охлажденного воздуха и отвод нагретого;

двигатель должен быть установлен таким образом, чтобы он был доступен для осмотра и замены, а также для технического обслуживания на месте установки.

### 4. ТРЕБОВАНИЯ К СОПРЯЖЕНИЮ ДВИГАТЕЛЯ С ИСПОЛНИТЕЛЬНЫМ МЕХАНИЗМОМ

При сопряжении с исполнительным механизмом должны обеспечиваться следующие условия: собственная вибрация исполнительного механизма не должна превышать вибрацию двигателя; линия из в разом согранительное соборать и положение со в собствении вал двигателя должен быть отцентрирован в аксиальном и радиальном направлениях с исполнительным механизмом, особенно в случаях прямого соединения;

допустима аксильная несоосность не более 0,05 мм на диаметре условно измеренного

круга 200 мм, радиальная несоосность не более 0,05 мм; детали исполнительного механизма, насаживаемые на вал двигателя, должна быть

динамически отбалансированы с полушпонкой; при использовании ременной передачи, необходимо обеспечить правильное взаимное расположение валов двигателя и исполнительного механизма.

## 5. ПОДКЛЮЧЕНИЕ ДВИГАТЕЛЯ

Перед электрическим подключением двигателя к сети необходимо проверить SECONDIVOSILISTA CARROT сопротивление изоляции обмотки статора относительно корпуса. Сечение проводников силового проводящего кабеля должно соответствовать мощности двигателя и номинальному значению тока, указанным на паспортной табличке. Проводники подводящего кабеля должны иметь наконечники. Проводники подводятельно По окончании электрического подсоединения двигателя к питающей сети необходимо проверить следующее: соответствие номинального напряжения и частоты данным паспортной таблички; соответствие соединения фаз двигателя схеме соединений, размещенной на крышке коробки выводов с внутренней стороны; состояние коробки выводов, плотность закрытия неиспользуемых отверстий для подвода кабеля, и наличие уплотнений для обеспечения требуемой степени защиты. Надежность присоединения подводящего кабеля и заземления, с учетом рекомендованных моментов затяжки; произвести пробный пуск двигателя на холостом ходу и с присоединенным исполнительным

При пробном пуске контролируется: параметры питающей сети (отклонение по напряжению не должно превышать +/-5%, по частоте +/-2% от номинальных значений); симметрия тока в фазах двигателя (не симметрия тока не должна превышать +/-5%).

механизмом.

### 6. ЭКСПЛУАТАЦИЯ ДВИГАТЕЛЯ

В процессе эксплуатации необходимо своевременно проводить техническое обслуживание двигателя. Периодичность планового технического обслуживания не реже 1 раза в 3 месяца. В ходе планового технического обслуживания проводится: очистка от грязи и посторонних предметов внешних поверхностей; очистка от грязи и мусора вентиляционных решеток и полостей; проверка контактных соединений подводящего кабеля, заземления; проверка уплотнений подводящего кабеля и коробки выводов; проверка состояния болтовых соединений в конструкции двигателя, и крепления двигателя к фундаменту (фланцевого соединения); проверка соединения вала двигателя с приводным механизмом; проверка сопротивления изоляции фаз на корпус двигателя;

проверка состояния подшипниковых узлов и, при необходимости, пополнение или замена

смазки; проверка состояния сменных уплотнений по линии вала и, при необходимости, их замена. Техническое обслуживание двигателя производится в соответствии с рекомендациями Руководства по эксплуатации. Результаты технического обслуживания заносятся в журнал эксплуатации. При невозможности провести техническое обслуживание (ремонт) двигателя собственными силами, следует обращаться в Сервисный Центр.